# **como usar o pix bet**

### **Autor: symphonyinn.com Palavras-chave: como usar o pix bet**

#### **Resumo:**

### **como usar o pix bet : Junte-se à revolução das apostas em symphonyinn.com! Registre-se agora e descubra oportunidades de apostas inigualáveis!**

A corrida presidencial está cheia de imprevisibilidade e emoção, mas existem algumas coisas que você pode dar por seguras – como a presença de sites de apostas esportivas, como o Bet365, em discussões animadas sobre quem ocupará a Casa Branca.

O Bet365 é um dos principais sites de apostas esportivas do mundo, com uma ampla gama de mercados para esportes e políticas. Com uma interface intuitiva e fácil de usar, o Bet365 oferece aos usuários a oportunidade de apostar em uma variedade de resultados relacionados às eleições presidenciais, como o vencedor geral, o vencedor do colégio eleitoral e o vencedor de determinados estados.

Além disso, o Bet365 também oferece mercados para coisas como a margem de vitória, a porcentagem de votos e ainda mais, proporcionando aos usuários uma ampla gama de opções de apostas para escolherem.

Com as eleições cada vez mais próximas, é um excelente momento para se aventurar no mundo das apostas políticas no Bet365. Não importa se você é um entusiasta de longa data ou um recém-chegado ao mundo das apostas, o Bet365 tem algo para oferecer a todos os tipos de apostadores. Então, aproveite a oportunidade e tente **como usar o pix bet** sorte em uma das eleições mais disputadas e emocionantes da história!

**conteúdo:**

## **como usar o pix bet**

## **El presidente de México, Andrés Manuel López Obrador, no pudo postularse para la reelección, pero su candidata ganó las elecciones**

El presidente de México, Andrés Manuel López Obrador, también conocido como AMLO, es tan popular que probablemente habría ganado otro mandato si su nombre hubiera estado en la boleta electoral del domingo pasado.

Sin embargo, la Constitución mexicana establece un límite estricto de un solo mandato para los presidentes. Por lo tanto, Claudia Sheinbaum, una climatóloga y ex alcaldesa de la Ciudad de México, designada por López Obrador como su sucesora elegida, se postuló y ganó una aplastante victoria.

## **Los límites de mandato pueden proteger la democracia de sí misma**

Los expertos afirman que los límites de mandato pueden proteger contra las fuerzas que de otro modo harían vulnerables a los sistemas presidenciales al deslizamiento democrático o la autocracia. Y no hay una solución única para todos los países: algunos países pueden beneficiarse más de límites de mandato más cortos si, por ejemplo, tienen altos niveles de corrupción o una historia reciente de dictadura.

### **Un búfer contra los dictadores en ciernes**

Durante la llamada "tercera ola" de democratización en el siglo XX, los países que salían del autoritarismo -incluidos muchos en América Latina- escribieron nuevas constituciones para consagrar las normas democráticas, a menudo incluyendo límites de mandato.

Representaron "un importante contrapeso al poder ejecutivo para garantizar que esos regímenes autoritarios no pudieran reemerger", dijo Kristin McKie, politóloga de la Universidad de St. Lawrence en Nueva York.

## **Notícias: Inteligência Artificial Avança como usar o pix bet Passos Gigantes**

A inteligência artificial (IA) está evoluindo rapidamente e já alcançou a fantasia de Hollywood. O CEO da OpenAI, Sam Altman, descreveu seu novo sistema como "um assistente virtual impressionante", comparando-o ao filme "Her" de 2013, estrelado por Joaquin Phoenix e Scarlett Johansson.

### **Preocupações com a Segurança**

Enquanto alguns especialistas acreditam que a nova IA, GPT-4o, será benéfica para a sociedade, outros expressaram preocupação com seus potenciais riscos e impactos negativos. A OpenAI sofreu uma recente perda de um pesquisador de segurança, que discordou da direção da empresa.

### **Summit Global como usar o pix bet Seul**

O próximo encontro global **como usar o pix bet** Seul abordará os benefícios e os riscos da IA, incluindo os potenciais avanços na área de saúde, transporte e educação, assim como as implicações éticas e de privacidade.

### **Desenvolvimento da IA**

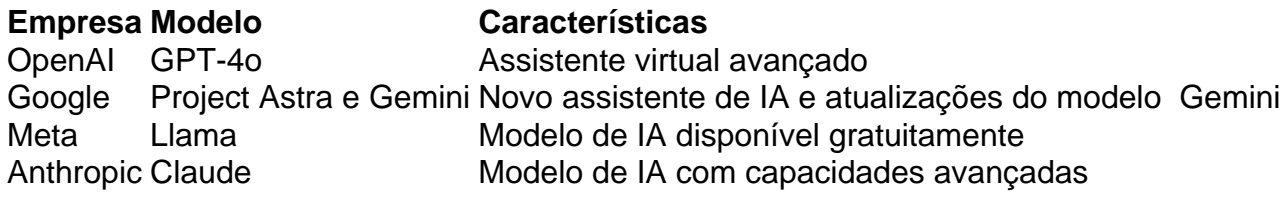

### **Investimentos e Futuro da IA**

Analistas estimam que o gasto **como usar o pix bet** IA chegará a R\$100 bilhões **como usar o pix bet** 2024 e ultrapassará R\$1 trilhão nos próximos dez anos. Empresas como Microsoft, Apple e outras estão investindo pesadamente nessa tecnologia, com planos de lançar novos modelos e aplicativos de IA.

### **Preocupações com a Segurança e a Regulamentação**

A segurança e a regulamentação da IA são questões cada vez mais importantes à medida que a tecnologia avança. Governos e especialistas instam as empresas a adotarem medidas de segurança e responsabilidade, mas o desenvolvimento rápido da IA pode dificultar a implementação de tais medidas.

#### **Informações do documento:**

Autor: symphonyinn.com Assunto: como usar o pix bet Palavras-chave: **como usar o pix bet** Data de lançamento de: 2024-07-10